#### **GoogleDomainsDDNSUpdater Torrent**

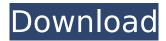

## GoogleDomainsDDNSUpdater Crack+ Registration Code Free [Win/Mac]

- Compatible with both Windows XP and Windows 7 - Very user-friendly and easy to use - Only updates the IP address on Windows - Can be run with command line or scheduled - Automatic installation process - Supports both IPv4 and IPv6 Download GoogleDomainsDDNSUpdater: GoogleFingerprints is a standalone Windows application that allows you to scan fingerprints on a Windows computer and save them. It takes advantage of the Microsoft Windows operating system API to do so. Google provides its fingerprint APIs to help websites verify identity and authenticity of users. GoogleFingerprints Description: - Scan fingerprints directly - Improved identity check for Windows versions 10 and 8.1 - Improved identity check for Windows versions 7 and 7.1 - Scan, save, index fingerprints - Authentication module for GoogleApps with Chromium browser Download GoogleFingerprints: GoogleFingerprints is a standalone Windows application that allows you to scan fingerprints on a Windows computer and save them. It takes advantage of the Microsoft Windows operating system API to do so. Google provides its fingerprint APIs to help websites verify identity and authenticity of users. GoogleFingerprints Description: - Scan fingerprints directly - Improved identity check for Windows versions 10 and 8.1 - Improved identity check for Windows versions 7 and 7.1 - Scan, save, index fingerprints - Authentication module for GoogleApps with Chromium browser Download GoogleFingerprints: GoogleHealthService is a Windows application that can be used to retrieve device health data (such as battery, storage and memory usage). It allows you to retrieve data to a server over HTTP REST APIs at an interval of your choice. GoogleHealthService Description: - Compatible with Windows 10 and Windows 8.1 - Provides health-data reports - Shows battery life on your PC - Shuts down any devices that have low-battery - Logs out all of the devices that are connected and shuts down a device if it is disconnected Download GoogleHealthService: GoogleHealthService is a Windows application

# GoogleDomainsDDNSUpdater [April-2022]

Update Google DNS Dynamic DNS with a Batch Script. Quickly update or create subnet A records for a Google domain. Scale as needed to your Windows PC network to update hundreds of records. Start the script with settings to update from 10 up to 10,000 records. You can use the script with a 1 hour, 30 minutes, or 1 day update interval and even set custom time intervals. Makes it easy to update any host that has a DNS record. Save time and money by updating your Google domain's DNS records without a

full-blown maintenance window. GoogleDomainsDDNSUpdater Windows Script Features Batch Update Hosts with Scalability Adapt to your Windows PC Network with Custom Intervals Quickly and Easily Update Hosts Future Updates Coming GoogleDomainsDDNSUpdater Single Interface There are currently no supported single interface client for Google Domains Dynamic DNS. One guick solution to this problem is to use Google Domains DDNS Ping client from Ninja Software. The script can be downloaded from the below link. It is a simple lava application that can be very helpful when it comes to updating the Host IPs using CLI. GoogleDomainsDDNSUpdater Review If you decide to follow this guide and try to modify the contents, make sure to use your own pins, not the provided ones. Step 2: Wait for around 30 seconds, and open the command prompt again. Step 3: Now, you need to add the -v or -vv to the command prompt. This will enable you to watch the terminal while everything is going on. Step 4: In this step, add the -u flag to the command prompt. Remember, you will be entering the username and the password for your account. Step 5: If this process goes smoothly, you can click the OK button. You will see the output in the command prompt, as shown below. Step 6: Now, use these credentials to add -i to the command prompt. This means that you will be allowing the computer to ping Google Domains to update the records. You should wait for around 30 seconds, and then check the output again. NOTE: In case your network does not have a registered secondary IP address, you should set the -u option. This will allow the computer to 3a67dffeec

2/5

## GoogleDomainsDDNSUpdater Full Version

GoogleDomains DDNS Updater is a script that was written with one goal in mind: to update the DNS records for each of our Windows 10 development servers in the cloud. This is accomplished by being able to change the password of the dynamic DNS (DDNS) record and then updating the DNS record with the new password. You can use the script to make a backup of all current DNS records, verify the files are unchanged and then restore the files at a later time. The script is being programmed in PowerShell, but it could be done in a batch script if you desire. Use of PowerShell is one way, but I chose PowerShell because it integrates with the Windows 10 Operating System and is available on all Windows 10 devices. How to install GoogleDomains DDNS Updater in your Windows 10 operating system: Download the script on this link: Run the script as an administrator. Choose to download the script file to the Windows 10 operating system under the Programs and Features application. Once the script file is downloaded and installed, you can begin updating the DDNS record password and then updating the DDNS record in the Windows 10 Device. The script makes it easy to do this by providing you with a save/load GUI. This is done by pressing the Windows key and then Q on your keyboard. Windows 10 Operating System screenshots: Update for July, 2016 Google Domains DDNS Updater is currently under heavy development. The GUI has been almost entirely removed and replaced with a set of batch scripts and will be added back at a later point in time. This will leave the web user interfaces of the Google Dynamic DNS client to perform the update. What is Google Dom

#### What's New In?

- Updates the IP addresses that are associated with the hosts on Google Domains. - Takes 5 seconds to process a batch of updates. - Creates a log file that contains the credentials, host name, error codes and responses in a CSV format. - Automatically rewrites the redirect URLs of the domains registered in Google Domains with the new IP addresses. - Includes a "Manually Update IP" option to update a single or several of the IP addresses manually. - Supports updating multiple domains through a single script. - Updates are saved in the Google Domains Settings page. About this page: This page contains a detailed description of how the GoogleDomainsDDNSUpdater applications performs its operations. Read this page to understand the operation of this script. The license of this application is GPLv3. Read the license file for details. GoogleDomainsDDNSUpdater is a tiny batch script designed to help you update the Google Domains Dynamic DNS. More precisely, the script can batch update the DNS record with the IPv4 addresses of the host machines on Windows. The developer points out that the script is intended to be run on a schedule with the standrd Windows Task Scheduler. Before running it, it is recommended that you make sure the Dynamic DNS is enabled on your Google domain. At the same time, you can check the DNS panel for details about the provided credentials and hostname and note them down. The next step entails configuring the BAT file in a text editor and changing the username, password and hostname with the data you noted down earlier. To put it simple, the app will pop a console window where you simply need to fill in this information. After this, you should be able to run the BAT file with command prompt or your favorite console. If the output displaus the good or nochg, then you will know that the script managed to update the IP addresses successfully. However, if the output reads something different, then you need to change the codes and adjust based on the response code. The instructions provide a detailed account of

how to run the GoogleDomainsDDNSUpdater.bat file on a schedule with the standard Windows Task Scheduler. If the status indicates that the IP address is now updated then you must simply wait for the Task Scheduler to activate and run the script again. GoogleDomainsDDNSUpdater.bat: User Guide - Updated

## System Requirements For GoogleDomainsDDNSUpdater:

Minimum: OS: Windows 7 Processor: Intel Core 2 Duo / AMD Athlon X2 (64-bit) Memory: 2 GB RAM Graphics: DirectX 9 graphics card Hard Drive: 1 GB free space Sound: DirectX 9 compatible sound card DirectX: Version 9.0 Additional Notes: Closed-Beta on Steam Bilinear filtering is disabled Hard Mode Elevated User Account

https://6v9x.com/buzz-browser-3264bit-updated-2022/

https://fitenvitaalfriesland.nl/speedy-video-converter-crack-activation-2022/

https://www.pokemythology.net/wp-content/uploads/2022/07/OpenSong.pdf

https://doctorcombine.com/wp-content/uploads/2022/07/yasxil-1.pdf

http://ourwebsitetest.es/?p=4902

https://cycloneispinmop.com/thumbitall-crack-free-latest/

https://autko.nl/2022/07/radio-now-for-windows-10-8-1-2-0-0-crack-lifetime-activation-code-mac-winapril-2022/

https://gmtphone.com/unsniff-network-analyzer-crack-free-x64-april-2022/

http://www.publicpoetry.net/2022/07/analogx-simpleservershout-1-03-crack-free-download-for-

pc-2022-latest/

http://insenergias.org/?p=29403

https://wilsonvillecommunitysharing.org/maxlink-crack-download-2022/

https://esmuseum.com/wp-

content/uploads/2022/07/IconsLand Weather Vector Icons WinMac Updated 2022.pdf

https://www.bigdawgusa.com/weather-extension-for-chrome-crack-updated-2022/

http://ballyhouracampervanpark.ie/wp-

content/uploads/2022/07/SEO Machine PRO Crack License Key Full Free Latest2022.pdf

https://haftbarg.com/wp-content/uploads/2022/07/philgiss-1.pdf

https://conbluetooth.net/jpeg-decoder-crack-download-for-pc-2022/

https://www.duemmeggi.com/wp-content/uploads/2022/07/Incinerator Crack WinMac Latest 2022.pdf

https://mycoopmed.net/texttransformer-crack-activation-for-windows/

https://www.teppichreinigung-schoeneiche.de/vista-project-managment-crack-patch-with-serial-key-free/

https://t4travel.club/wp-content/uploads/2022/07/HsCADView Crack Free Download April2022.pdf